How To Install Ed [Garmin](http://getdocs.ozracingcorp.com/to.php?q=How To Install Ed Garmin Maps On Sd Card) Maps On Sd Card >[>>>CLICK](http://getdocs.ozracingcorp.com/to.php?q=How To Install Ed Garmin Maps On Sd Card) HERE<<<

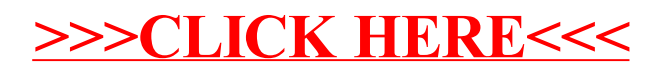